## **ASISoundCourseDL** ectro **Systems Inc. Complete Sound System Training Course Download**

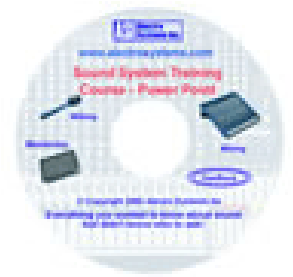

This is the perfect training tool for Sound System Operators and Musicians.

This Sound System Training Course is the result of over 23 years experience helping hundreds of Churches solve their Sound problems. It is a complete Power Point presentation of the information in our Sound Operator's Handbook - Tricks of the Trade.

The course is made up of about 230 slides with diagrams, text and narration. The total running time is approximately 3 hours, but it is divided into five sections, so you don't need to view it all at once. Being a Power Point presentation, you can easily, pause, stop, replay, skip back and forth, and even remove slides you don't want to use. If you don't have Power Point, that's not a problem because the CD comes with the Power Point viewer program.

I have seen many common problems which can be easily solved with a little knowledge and experience. This course will help sound operators accomplish their job with greater success and less frustration.

This course is for all sound operators and worship leaders. Whether you have an elaborate sound system, or a very simple amplifier with a few volume controls and two microphones, the course will help you get the best possible sound with what you have to work with. It applies not only to the sound operators, but also to musicians and singers.

The course covers the four major problem areas of sound. These are Miking, Mixing, Monitoring and Feedback. Many tips are revealed which will help you achieve the level of excellence you desire. A section also explains the function of all the controls on your mixer.

Part 1 explains the different types of microphones and which ones are best for various applications. It gives miking techniques for speech, vocal and instruments. This includes pick-up patterns, working with proximity effect, obtaining consistent natural sound, and other topics. Examples are shown for effective miking of people and many common musical instruments. Techniques are explained for miking virtually all instruments. Direct connection of electronic instruments is also explained.

Part 2 is dedicated to Feedback. This is often a significant problem, especially in churches. Learn exactly what feedback is, the factors which contribute to it, and how to eliminate it. Using the right microphones properly goes a long way to reducing feedback, but room equalization, speaker characteristics and placement and number of open microphones are some of the other factors which need to be considered.

Part 3 explains the function of all the controls on your mixer. Three different mixer examples are used which cover just about all the mixers available. One of them will be very similar to yours.

Part 4 talks about mixing. This section teaches you how to achieve that delicate blend of sound in which all instruments and vocals can be heard in their proper balance. You will learn how to mix the sound properly, using channel EQ's and Pan to get the proper "Studio" sound. Other topics such as Effects Processors and Compressors are also discussed.

Part 5 covers what is sometimes the most frustrating aspect, Monitoring. Getting the right level and mix which will make all the singers and musicians happy while keeping the levels low enough so they don't interfere with the "House" or main sound can be a daunting task. The information in this book will make this seemingly impossible job achievable. Not only do we discuss techniques, but we also talk about various technologies including multiple mixes, personal mixes and in-ear monitor.

\_\_\_\_\_\_\_\_\_\_\_\_\_\_\_\_\_\_\_\_\_\_\_\_\_\_\_\_\_\_\_\_\_\_\_\_\_\_\_\_\_\_\_\_\_\_\_\_\_\_\_\_\_\_\_\_\_\_\_\_\_\_\_\_\_\_\_\_\_\_\_\_\_ **To Run the program if you have Power Point 2002 or higher already on your computer**

- 1) Find the directory with the files you just downloaded and unzipped.
- 2) Open your Power Point 2002 (or higher) program
- 3) In Power Point open the file SoundCourse in this download package.
- 4) Make sure the volume is turned up on your computer and speakers then run the slide show.

## **To Run the program if you DO NOT have Power Point 2002 or higher already**

- 1) Find the directory with the files you just downloaded and unzipped.
- 2) Run ppviewer.exe in this download package. This will install Power Point Viewer 2003 on your computer so that it can be run from the Start menu.
- 3) Once the installation has completed, click your Start button > Programs > Microsoft Office Power Point Viewer 2003 to run the viewer.
- 4) When the viewer starts up for the first time, you need to "accept" the agreement, then it will ask you what program you want to open.
- 5) Make sure the volume is turned up on your computer and speakers.
- 6) Open the appropriate file SoundCourse in the downloaded directory.

If you have problems running the training session, you can e-mail us at general@alectrosystems.com .